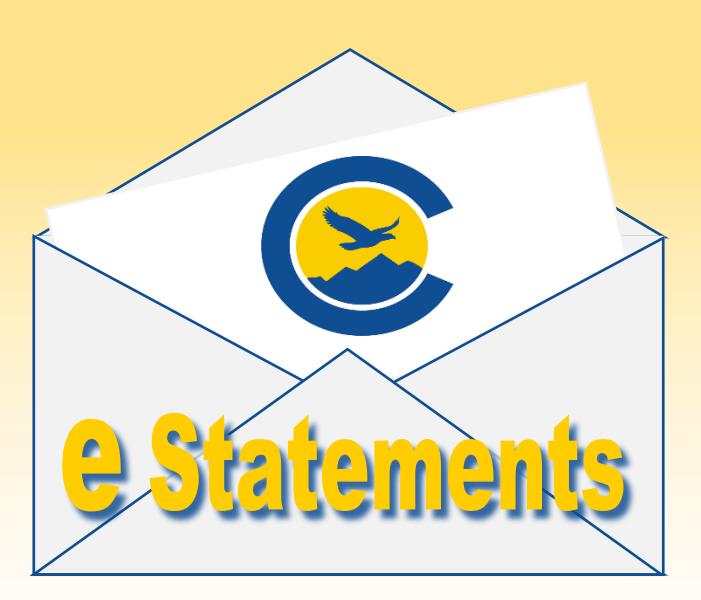

All of your Electronic Statements can be found in our Online and Mobile Banking platforms!

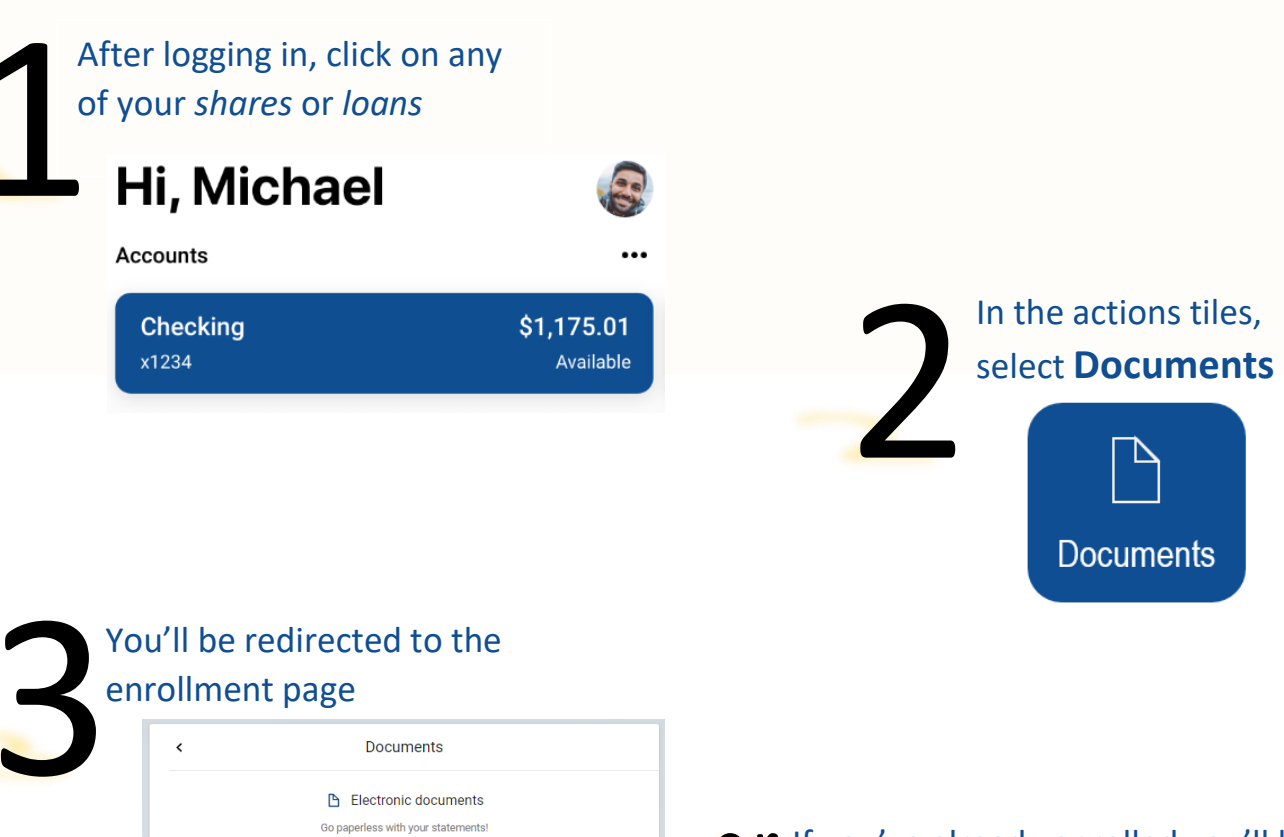

testcase@test.org

 and can select the one you need directly to your If you've already enrolled you'll be taken statements and documents

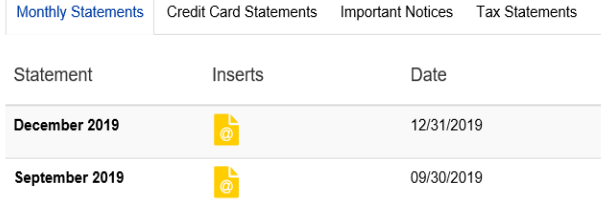

*Here, you can select enroll all accounts, and select if you'd like to continue receiving paper statements as well* 

Notify at

 $\sqrt{\phantom{a}}$  Enroll all accounts

Continue to receive mailed documents